## **HOME CUCKPIT**

## **Schreibschutz Windows Embedded 8.1 Industry Pro**

**Installieren**

**Dieser Schreibschutz kann verhindern, dass Einstellungen, Programme oder Dateien vom Panel in ungewollter Weise verändert werden oder verloren gehen. Bei Neustarts wird der gewollte Zustand des Panels wieder hergestellt. Er sorgt dafür, dass die SSD-Festplatte nicht mehr beschrieben wird (read only).**

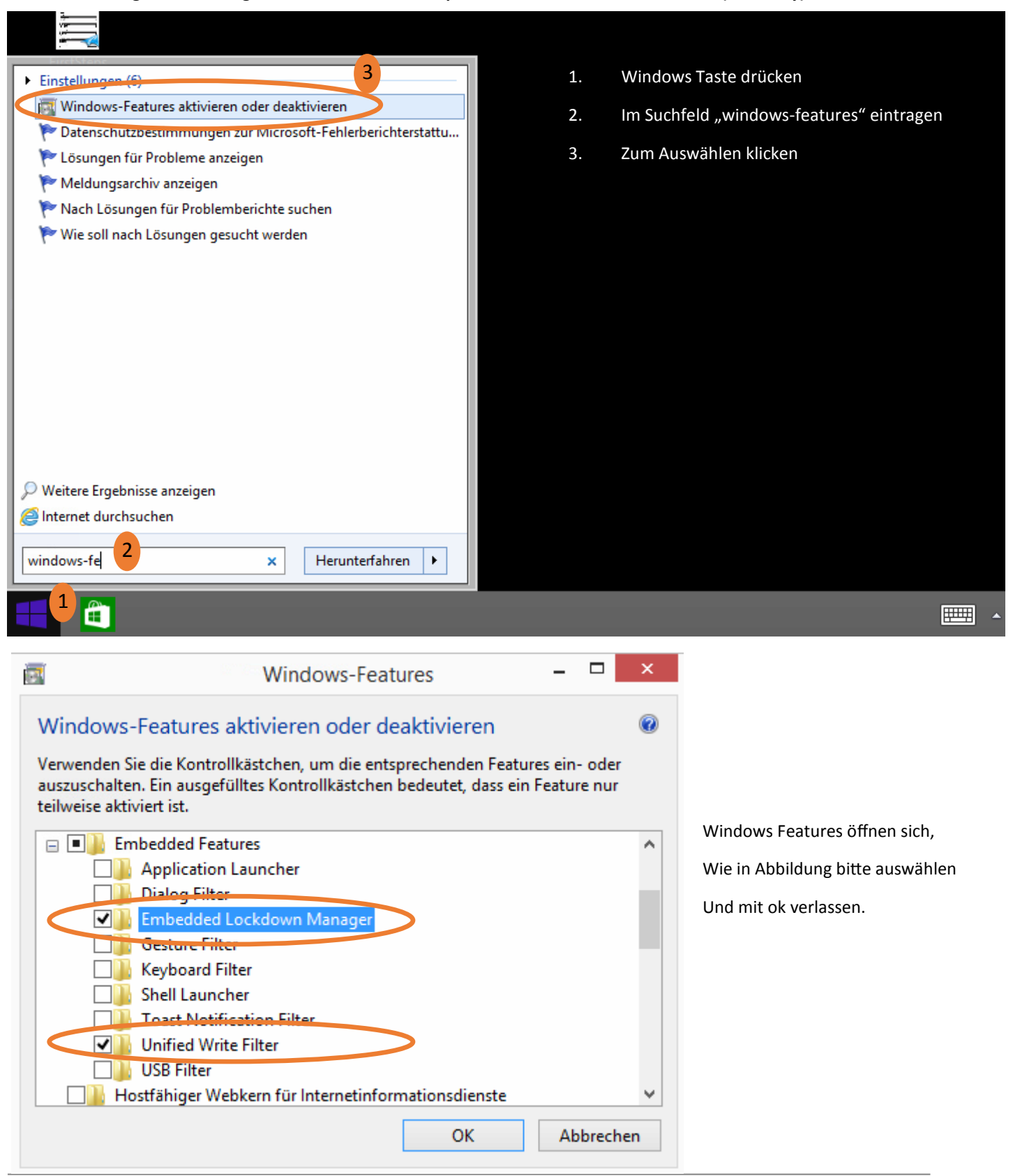

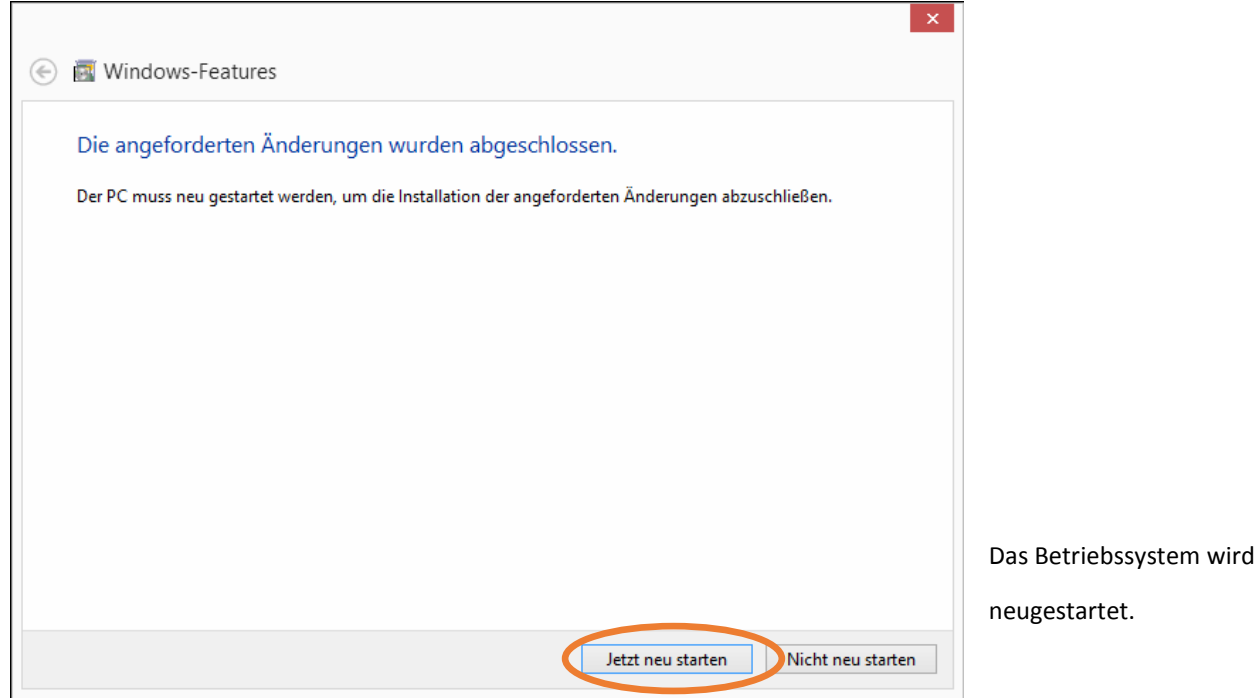

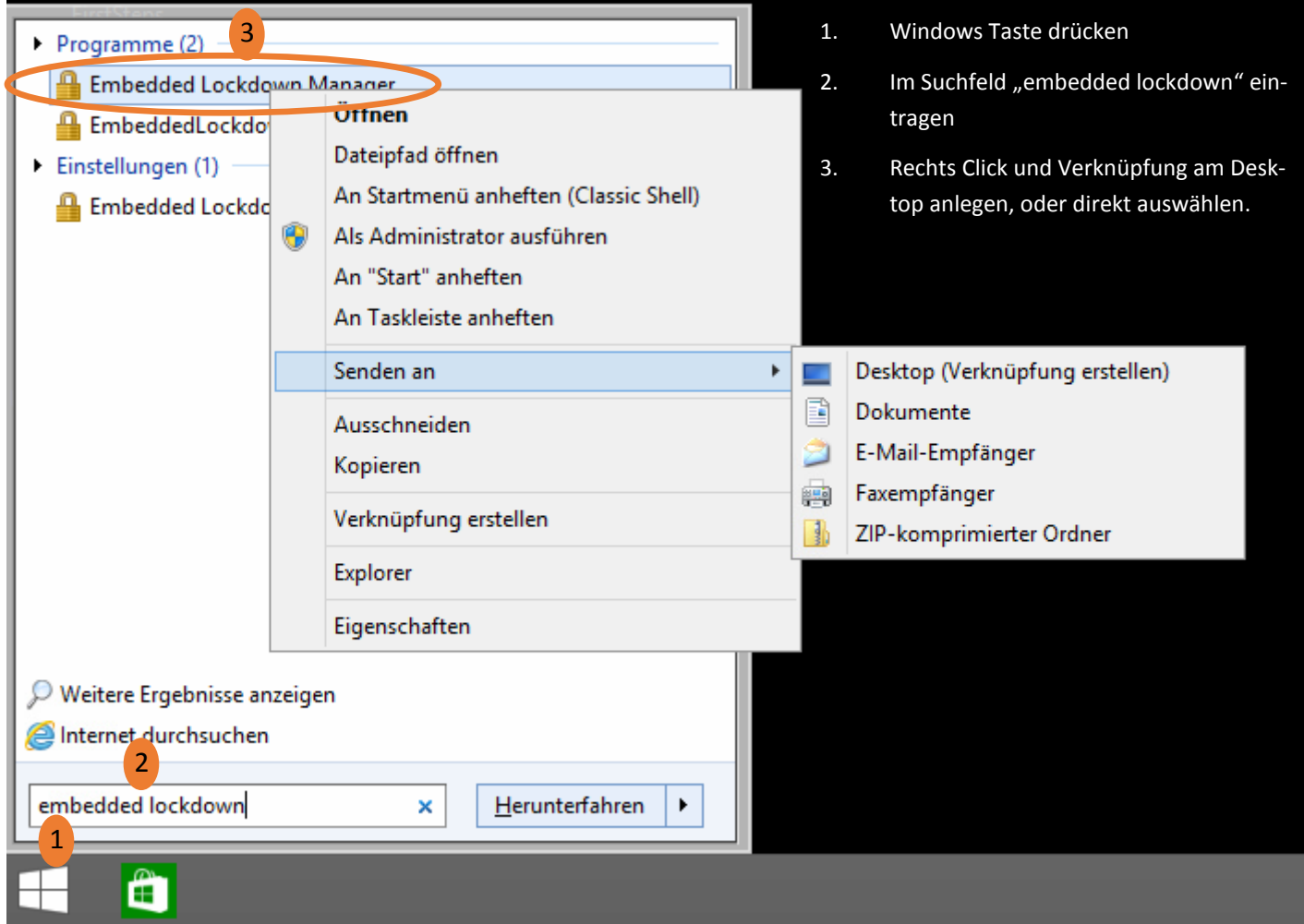

## **HOME CUCKPIT**

## **Schreibschutz Windows Embedded 8.1 Industry Pro**

**Aktivieren und Deaktivieren**

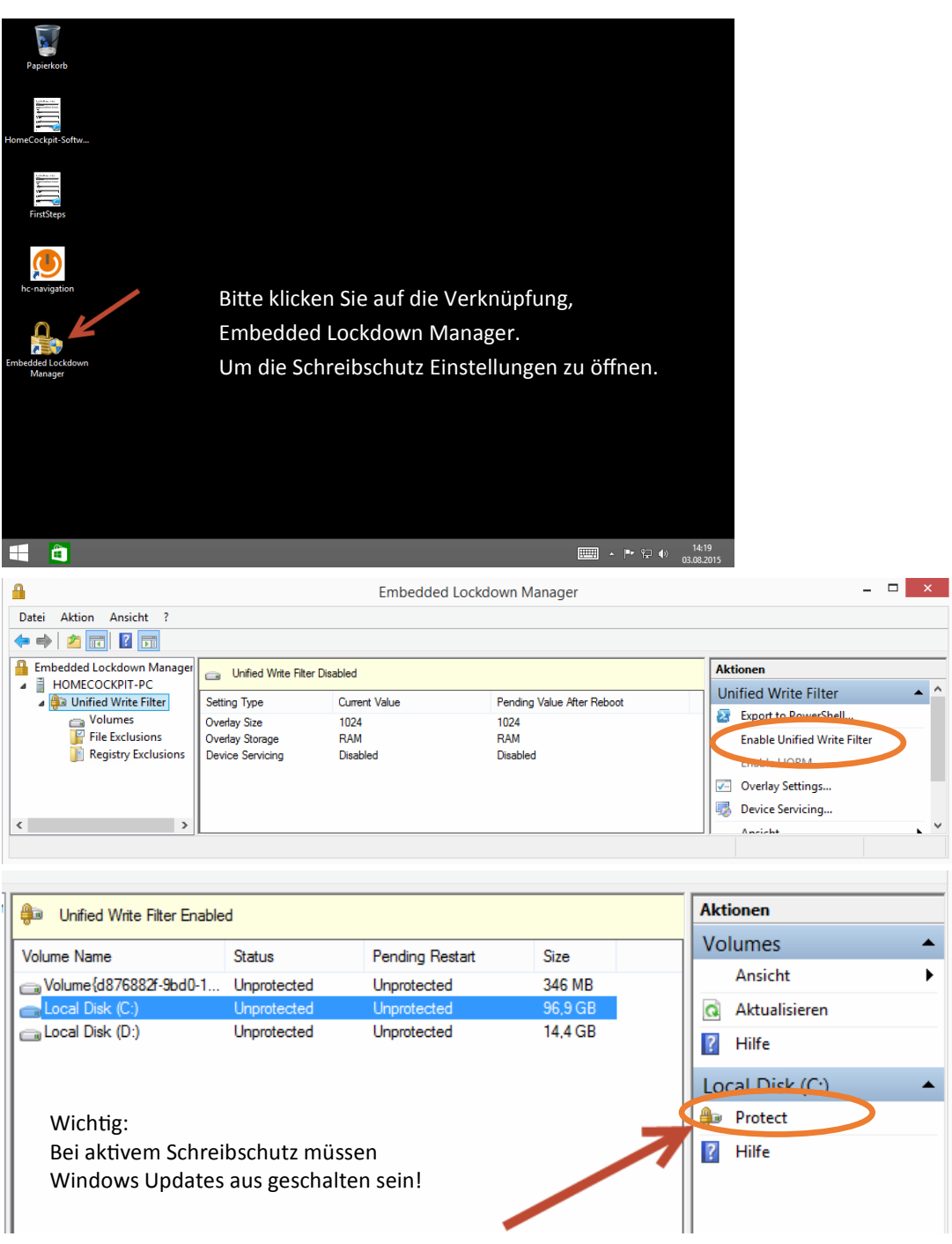

Um Updates oder Änderungen am System durchführen zu können, deaktivieren Sie den Schreibschutz der PC startet neu. Jetzt können die Änderungen durchgeführt werden und anschließend der Schreibschutz wieder aktiviert werden.